## **Prinergy Tools User Guide**

Prinergy Tools is a set of licensed plugins for creative applications such as Adobe Illustrator. It is available for both Macintosh and Windows OS-based computers. Although the tools were developed for packaging converters, they can be used by any Prinergy customer.

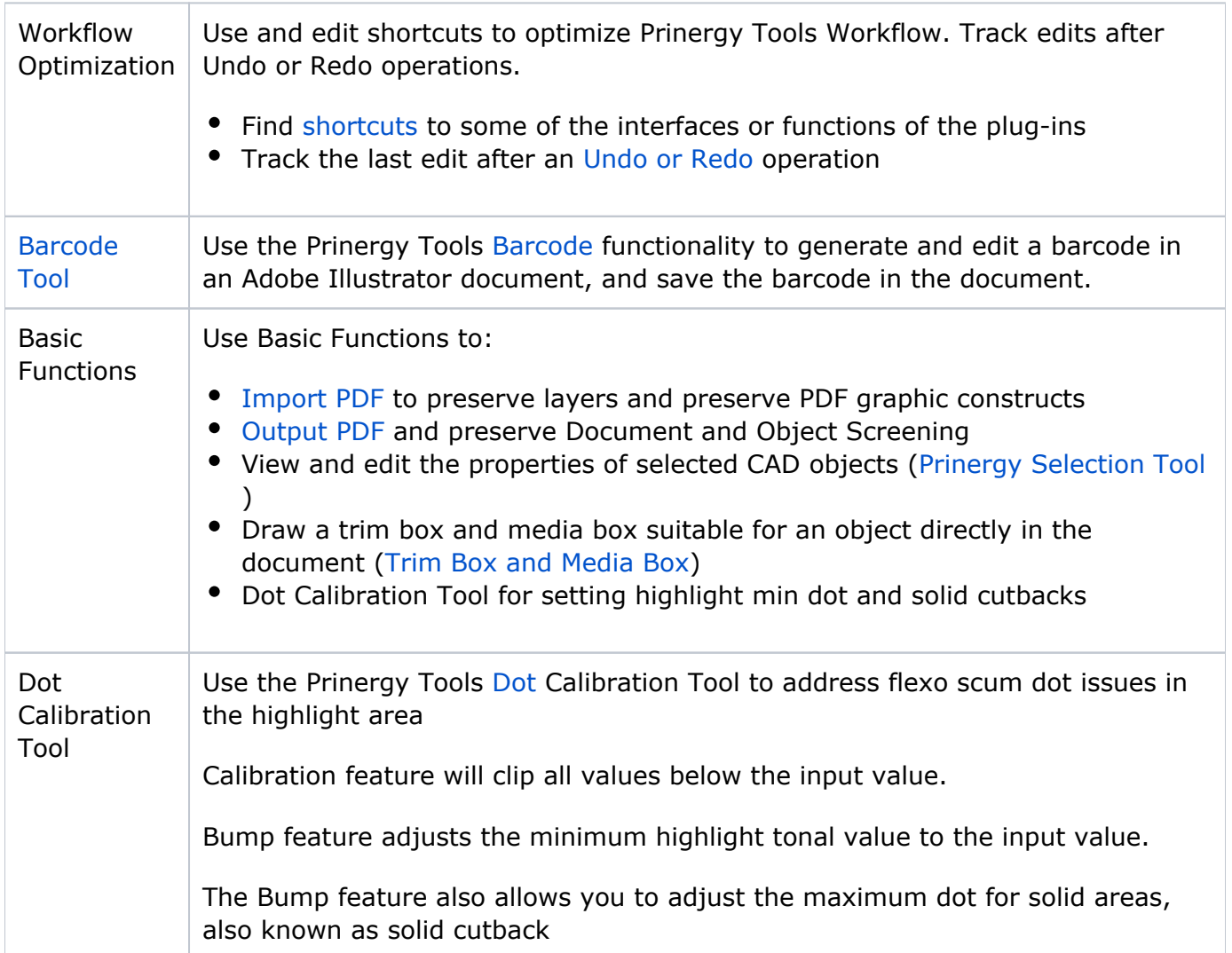

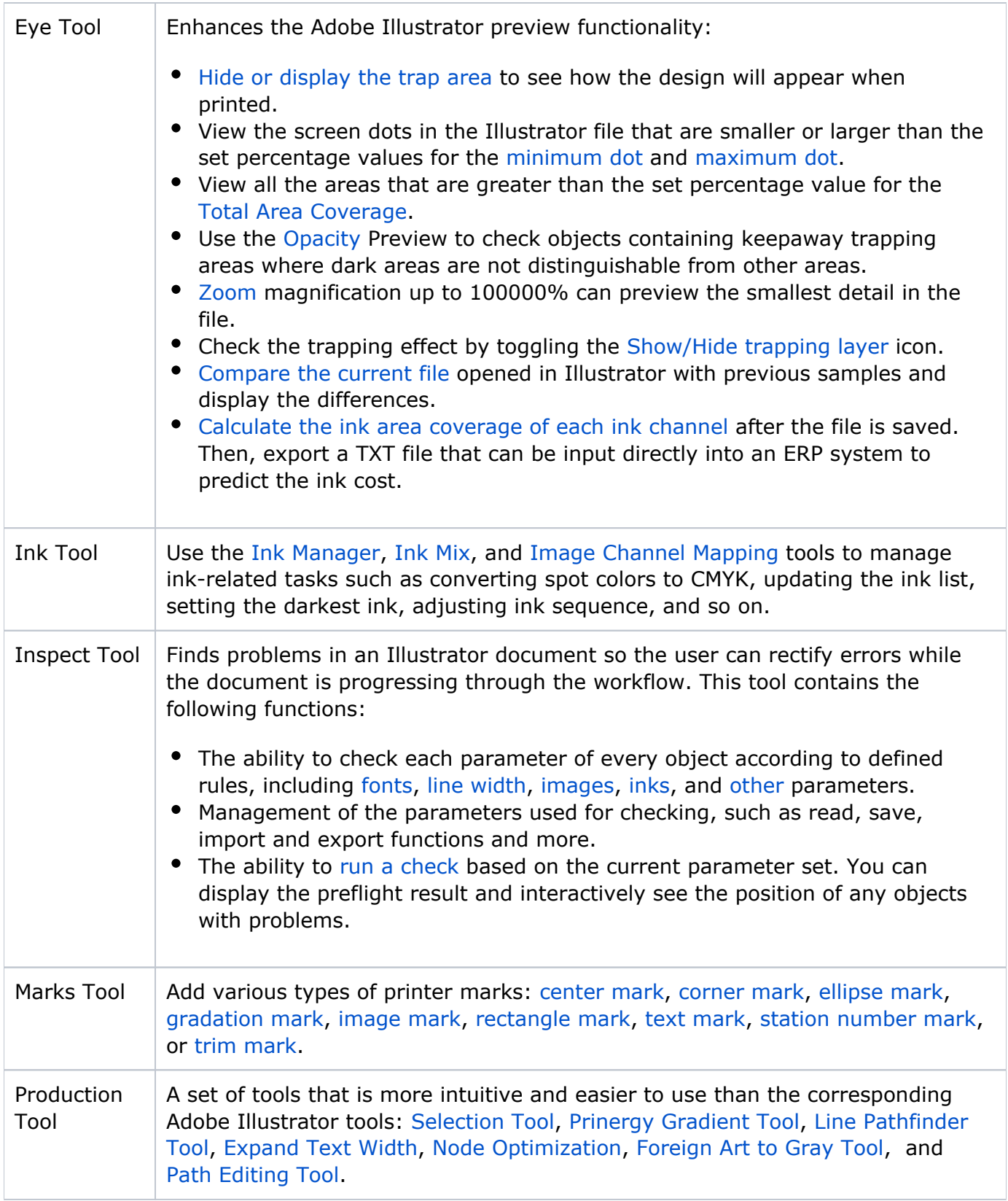

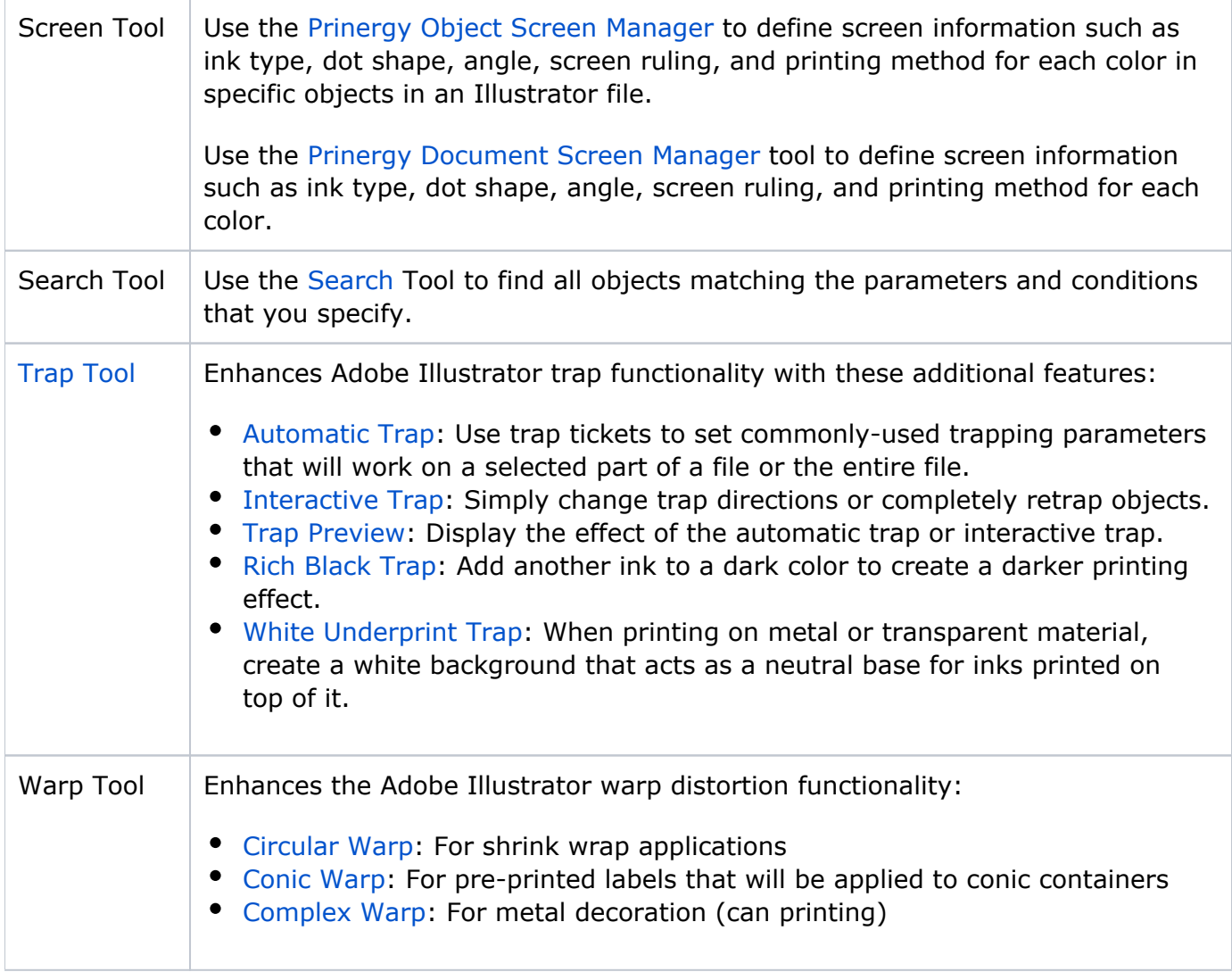